# *Application Of Algebraic Expression*

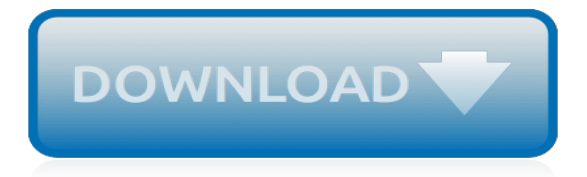

#### **Application Of Algebraic Expression**

Algebraic definition, of, occurring in, or utilizing algebra. See more. Mathematics. of or relating to an element that is the root of a polynomial equation with coefficients from some given field: is algebraic over the field of real numbers.

#### **Algebraic | Define Algebraic at Dictionary.com**

Get your students moving! Great activity for Scoot! Place the 30 task cards around the room. Students move from problem to problem, copying the expressions and simplifying them. Expressions include negative integers. This is a great activity for differenciated instruction, or to check for stu...

#### **Simplifying Algebraic Expressions Task Card Activity ...**

In computational mathematics, computer algebra, also called symbolic computation or algebraic computation, is a scientific area that refers to the study and development of algorithms and software for manipulating mathematical expressions and other mathematical objects.Although computer algebra could be considered a subfield of scientific computing, they are generally considered as distinct ...

#### **Computer algebra - Wikipedia**

What do you do when you don't know what a number is but you do know how it relates to something else? You use an algebraic expression. In this lesson, we'll learn how to express relationships as ...

#### **Expressing Relationships as Algebraic Expressions - Video ...**

Algebraic K-theory is a subject area in mathematics with connections to geometry, topology, ring theory, and number theory.Geometric, algebraic, and arithmetic objects are assigned objects called K-groups.These are groups in the sense of abstract algebra.They contain detailed information about the original object but are notoriously difficult to compute; for example, an important outstanding ...

#### **Algebraic K-theory - Wikipedia**

Solve Algebraic Equation. Symbolic Math Toolbox™ offers both symbolic and numeric equation solvers. This topic shows you how to solve an equation symbolically using the symbolic solver solve.To compare symbolic and numeric solvers, see Select Numeric or Symbolic Solver.. Solve an Equation

# **Solve Algebraic Equation - MATLAB & Simulink**

Home General information Accommodation information Navigating a SIAM conference Other SIAG/AG meetings Prize lecture Program and abstracts Register now

# **SIAM Conference on Applied Algebraic Geometry**

Build your understanding of algebraic multiplication expressions and word problems as you use these assessment resources. You may find it...

# **Quiz & Worksheet - Algebraic Multiplication Expressions ...**

Free Rational Expressions calculator - Add, subtract, multiply, divide and cancel rational expressions step-by-step

# **Rational Expressions Calculator - Symbolab**

For A-SSE.1.1, items should not ask the student to interpret zeros, the vertex, or axis of symmetry when the quadratic expression is in the form  $ax^2 + bx + c$  (see F-IF.3.8).

# **MAFS.912.A-SSE.1.1 - Interpret expressions that represent ...**

After they practice describing functions in English sentences, discuss the convention of letting a letter (often but not always x) stand in for the input and another (often but not always y) stand in for the output.Have them write all their earlier functions as algebra rules with x as input and y as

output.

# **Interactivate: Introduction to Functions - Shodor**

When an algebraic expression is composed of parts to be multiplied, these parts are called the factors of the expression.. ab has factors, a and b. It is very important to be able to distinguish between terms and factors.

#### **Simplify radical,rational expression with Step-by-Step ...**

An introductory statistics text for the social sciences. INTRODUCTORY STATISTICS: CONCEPTS, MODELS, AND APPLICATIONS

# **Introductory Statistics: Concepts, Models, and ...**

J. Electroanal. Chem., 101 (1979) 19--28 19 Elsevier Sequoia S.A., Lausanne -- Printed in The Netherlands GENERAL EXPRESSION OF THE LINEAR POTENTIAL SWEEP VOLTAMMOGRAM IN THE CASE OF DIFFUSIONLESS ELECTROCHEMICAL SYSTEMS E. LAVIRON Laboratoire de Polarographie Organique associ~ au C.N.R.S., Facult~ des Sciences Gabriel, 211 O0 Dijon (France) (Received 6th April 1978; in revised form 15th ...

# **General expression of the linear potential sweep ...**

The optional BOUNDS section follows the mandatory constraint section. It is preceded by the word bounds or bound in any mix of lower- and upper-case characters.. Each bound definition must begin on a new line. The format for a bound is  $\ln =x$  n = u n except in the following cases: . Upper and lower bounds can also be entered separately as  $\ln =x$  n and  $x \ln =u$  n

# **CPLEX LP file format - SourceForge**

Algebra Starters: Add 'em: Add up a sequence of consecutive numbers.Can you find a quick way to do it? Arithmagons: This lesson starter requires pupils to find the missing numbers in this partly completed arithmagon puzzle.. BTS: You have four minutes to write down as many equations as you can involving B, T and S.. Cars: Calculate the total cost of four cars from the information given.

# **Algebra Lesson Starters and Online Activities - Transum**

Look for and make use of structure. Mathematically proficient students look closely to discern a pattern or structure. Young students, for example, might notice that three and seven more is the same amount as seven and three more, or they may sort a collection of shapes according to how many sides the shapes have.

# **MAFS.K12.MP.7.1 - Look for and make use of structure ...**

§111.40. Algebra II, Adopted 2012 (One-Half to One Credit). (a) General requirements. Students shall be awarded one-half to one credit for successful completion of this course.

# **Chapter 111. Subchapter C - Texas Education Agency**

Over 400 Real Portable AppsUp to 9 channels, 20 locale packs, 40 sub-apps Over 28GB in total apps Over 810 Million Downloads Free, Legal, Safe, and Fully Portable No Shovelware. No Bundleware.The PortableApps.com Platforminstalls and automatically updatesyour apps and let's you view by category, title, new, or recent updates

# **Portable App Directory (over 400 free) - PortableApps.com**

I provide an overview of the Fault Tree Analysis method. • I review different extensions of fault trees. • A number of model-based dependability analysis approaches are reviewed.

[algebraic expressions word problems 7th grade](https://photographyseo.com/algebraic_expressions_word_problems_7th_grade.pdf), [application of vector space](https://photographyseo.com/application_of_vector_space.pdf), [how to find domain and range of a](https://photographyseo.com/how_to_find_domain_and_range_of_a_function_algebraically.pdf) [function algebraically,](https://photographyseo.com/how_to_find_domain_and_range_of_a_function_algebraically.pdf) [enterprise risk management practical applications by steven m. bragg,](https://photographyseo.com/enterprise_risk_management_practical_applications_by_steven_m_bragg.pdf) [factoring algebraic](https://photographyseo.com/factoring_algebraic_expressions_calculator.pdf) [expressions calculator](https://photographyseo.com/factoring_algebraic_expressions_calculator.pdf), [swarm intelligence applications,](https://photographyseo.com/swarm_intelligence_applications.pdf) [patient safety culture theory methods and application](https://photographyseo.com/patient_safety_culture_theory_methods_and_application.pdf), [how to write job application](https://photographyseo.com/how_to_write_job_application.pdf), [solving algebraic expressions with exponents](https://photographyseo.com/solving_algebraic_expressions_with_exponents.pdf), [dieacuteteacutetique de](https://photographyseo.com/dieacuteteacutetique_de_lexpeacuterience_anneacutees_dobservations_anneacutees_de_reacuteflexions_anneacutees_dapplications.pdf) [lexpeacuterience anneacutees dobservations anneacutees de reacuteflexions anneacutees dapplications](https://photographyseo.com/dieacuteteacutetique_de_lexpeacuterience_anneacutees_dobservations_anneacutees_de_reacuteflexions_anneacutees_dapplications.pdf), [introduction to regular expressions in sas](https://photographyseo.com/introduction_to_regular_expressions_in_sas.pdf), [polymers for electronic photonic application](https://photographyseo.com/polymers_for_electronic_photonic_application.pdf), [Biomedical Engineering](https://photographyseo.com/biomedical_engineering_and_information_systems_technologies_tools_and_applications.pdf) [and Information Systems: Technologies, Tools and Applications](https://photographyseo.com/biomedical_engineering_and_information_systems_technologies_tools_and_applications.pdf), [kmtc application form 2014/15](https://photographyseo.com/kmtc_application_form_2014_15.pdf), [continuum](https://photographyseo.com/continuum_mechanics_using_mathematica_fundamentals_methods_and_applications_modeling_and.pdf) [mechanics using mathematica fundamentals methods and applications modeling and,](https://photographyseo.com/continuum_mechanics_using_mathematica_fundamentals_methods_and_applications_modeling_and.pdf) [discrete mathematics and](https://photographyseo.com/discrete_mathematics_and_its_applications_solution_manual.pdf) [its applications solution manual,](https://photographyseo.com/discrete_mathematics_and_its_applications_solution_manual.pdf) [fractals wavelets and their applications contributions from the international](https://photographyseo.com/fractals_wavelets_and_their_applications_contributions_from_the_international_conference.pdf) [conference,](https://photographyseo.com/fractals_wavelets_and_their_applications_contributions_from_the_international_conference.pdf) [introduction to integral equations with applications by a jerri](https://photographyseo.com/introduction_to_integral_equations_with_applications_by_a_jerri.pdf), [a ghatak & s lokanathan quantum](https://photographyseo.com/a_ghatak_s_lokanathan_quantum_mechanics_theory_and_applications.pdf) [mechanics theory and applications](https://photographyseo.com/a_ghatak_s_lokanathan_quantum_mechanics_theory_and_applications.pdf)